## **PRÓBNY EGZAMIN MATURALNY Z INFORMATYKI STYCZEŃ 2020**

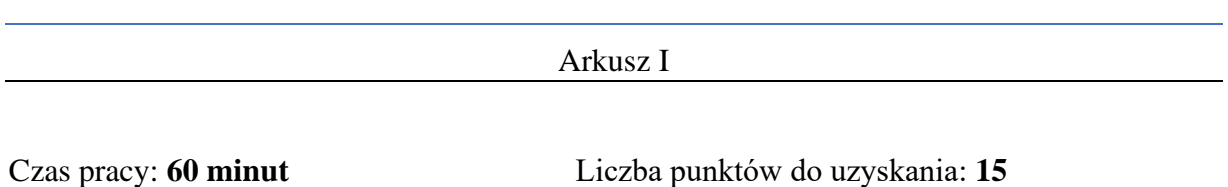

## **Instrukcja dla zdającego**

- 1. Sprawdź, czy arkusz egzaminacyjny zawiera 9 stron (zadania 1 3). Ewentualny brak zgłoś przewodniczącemu zespołu nadzorującego egzamin.
- 2. Rozwiązania i odpowiedzi zamieść w miejscu na to przeznaczonym.
- 3. Pisz czytelnie. Używaj długopisu/pióra tylko z czarnym tuszem/atramentem.
- 4. Nie używaj korektora, a błędne zapisy wyraźnie przekreśl.
- 5. Pamiętaj, że zapisy w brudnopisie nie podlegają ocenie.
- 6. Wpisz poniżej zadeklarowane (wybrane) przez Ciebie na egzamin środowisko komputerowe, kompilator języka programowania oraz program użytkowy.
- 7. Jeżeli rozwiązaniem zadania lub jego części jest algorytm, to zapisz go w wybranej przez siebie notacji: listy kroków, pseudokodu lub języka programowania, który wybrałaś/eś na egzamin.

**Dane uzupełnia uczeń:**

**WYBRANE:** .................................................

(środowisko)

................................................. (kompilator)

.................................................

(program użytkowy)

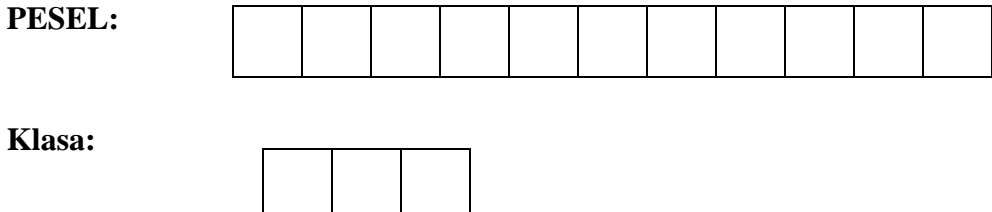

### **Zadanie 1. Test (0-5)**

Oceń, czy poniższe zdania są prawdziwe. Zaznacz **P**, jeśli zdanie jest prawdziwe, albo **F,** jeśli zdanie jest fałszywe. W każdym zadaniu uzyskasz punkt, jeśli poprawnie odpowiesz na wszystkie jego części.

#### **Zadanie 1.1. (0–1)**

Wartość wyrażenia 2 5 7 – \* 6 3 – + zapisanego w Odwrotnej Notacji Polskiej (ONP) jest równa:

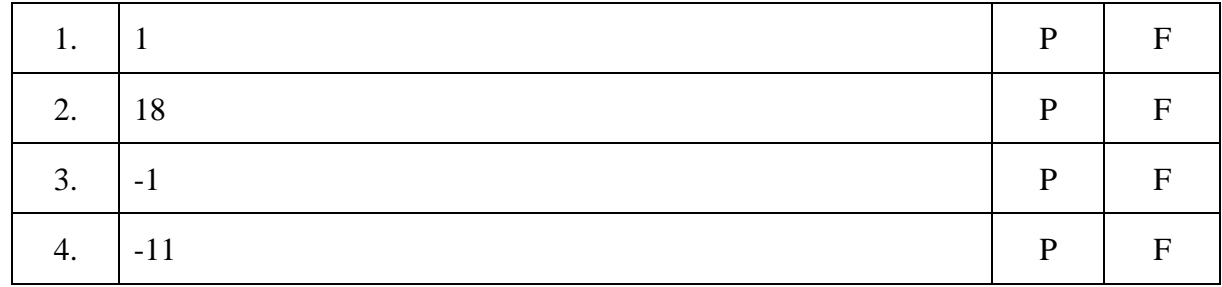

#### **Zadanie 1.2. (0–1)**

Przyporządkuj definicje do poleceń.

Polecenia: Definicje:

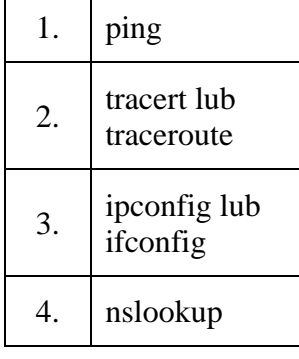

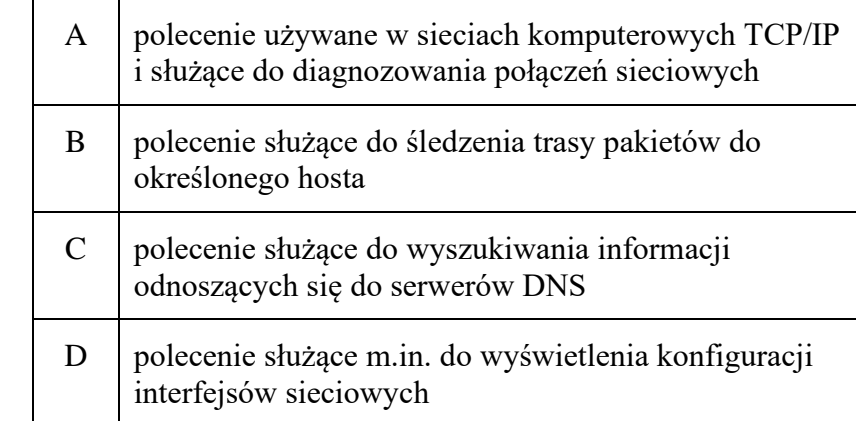

W poniższej tabeli, w kolumnie Definicja, wpisz odpowiednie litery.

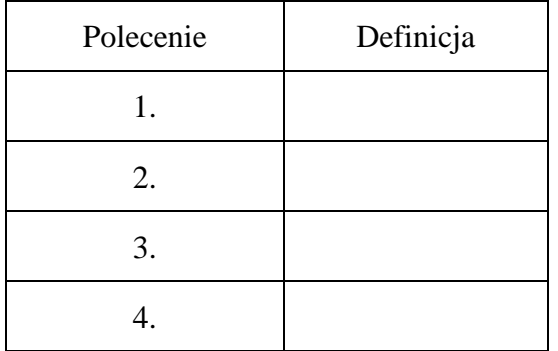

## **Zadanie 1.3. (0–1)**

W komórkach arkusza kalkulacyjnego umieszczone zostały poniższe wartości i formuły:

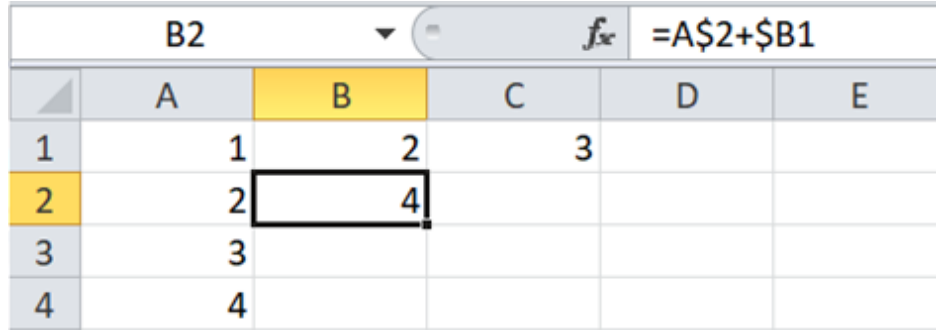

Następnie formuła z komórki B2 została skopiowana do komórek C2, B3, B4. Ustal, które z poniższych stwierdzeń są prawdziwe?

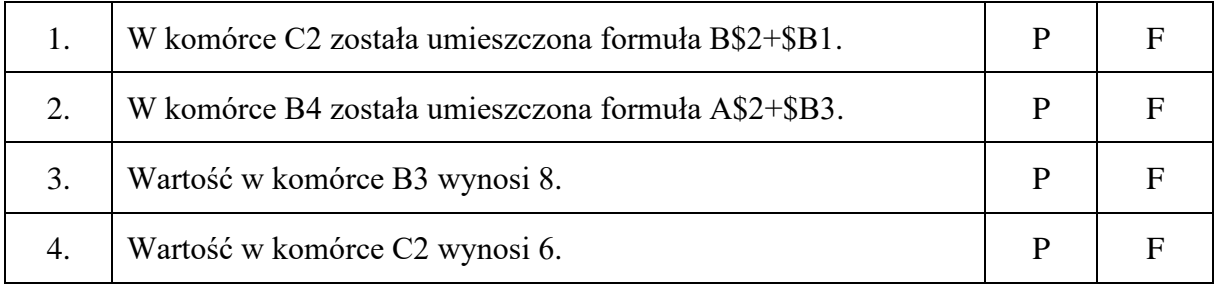

## **Zadanie 1.4. (0–1)**

Protokół sieciowy ethernet do adresowania interfejsu karty sieciowej stosuje adres MAC (ang. MAC address) w postaci 48-bitowej liczby.

100000000000101011100110001110111111110111000001

Wskaż poprawny zapis podanego powyżej adresu MAC zapisanego binarnie w postaci heksadecymalnej (szesnastkowo):

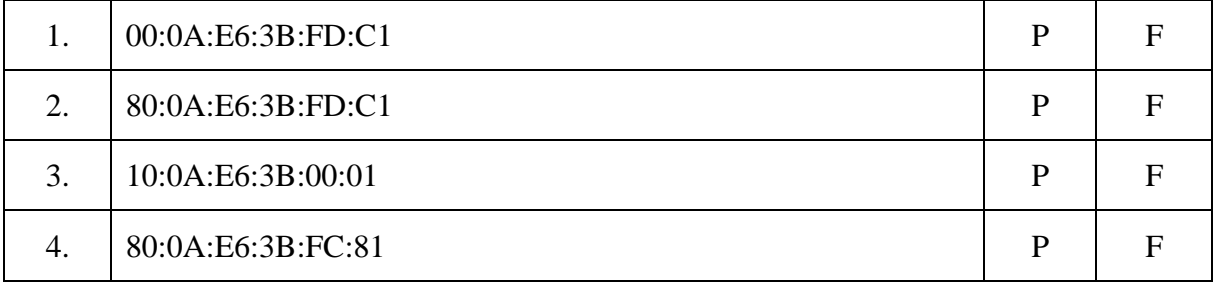

# **Zadanie 1.5. (0–1)**

Sortowaniem w miejscu (in situ) jest:

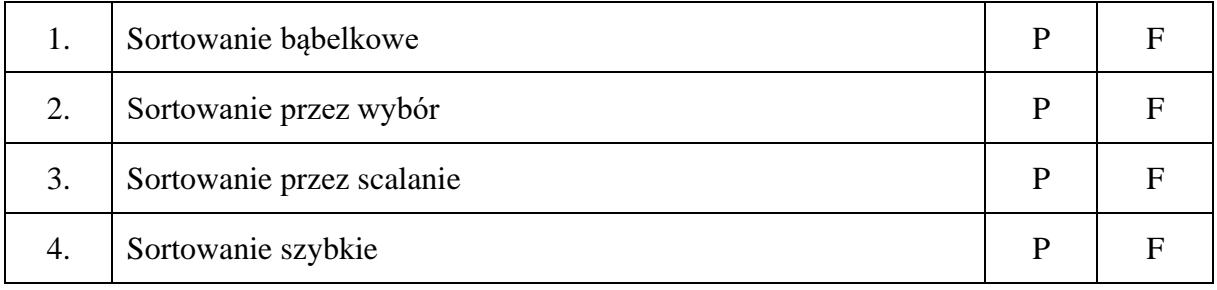

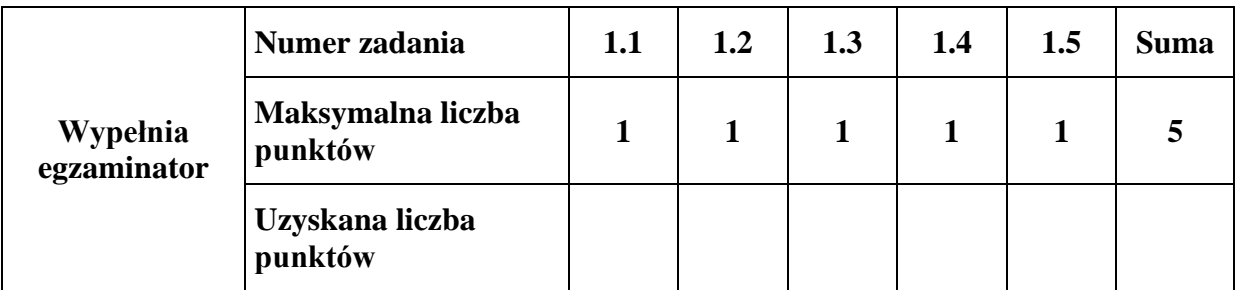

## **Zadanie 2. Względna pierwszość (0-5)**

Rozważamy algorytm Euklidesa służący do wyznaczania największego wspólnego dzielnika dwóch liczb.

Zapis  $a \mod b$  oznacza w nim obliczenie reszty z dzielenia liczby a przez liczbę b.

**Dane:**  $a, b$  – liczby całkowite dodatnie

**Wynik:** NWD $(a, b)$  – największy wspólny dzielnik liczb  $a$  i  $b$ 

Algorytm:

**Krok 1.** Wczytaj *a*, *b*.

**Krok 2.** Dopóki  $b \neq 0$  wykonuj

**Krok 2.1.**  $c \leftarrow a \mod b$ **Krok 2.2.**  $a \leftarrow b$ **Krok 2.3.**  $b \leftarrow c$ 

**Krok 3.** Wypisz a.

**Uwaga 1.** Dwie liczby całkowite, dodatnie *a* i *b* nazywamy liczbami **względnie pierwszymi**, jeśli ich największy wspólny dzielnik jest równy 1.

**Uwaga 2. Liczby Fibonacciego** są określone wzorem rekurencyjnym:

$$
\begin{cases} F_1 = F_2 = 1 \\ F_n = F_{n-1} + F_{n-2} \end{cases} \text{ dla } n \ge 3
$$

## **Zadanie 2.1 (0–2)**

Uzupełnij tabelkę. Dla każdej pary liczb  $a$  i  $b$  podaj, czy jest ona parą liczb względnie pierwszych oraz ile razy zostanie wykonany **Krok 2.1.** w podanym powyżej algorytmie.

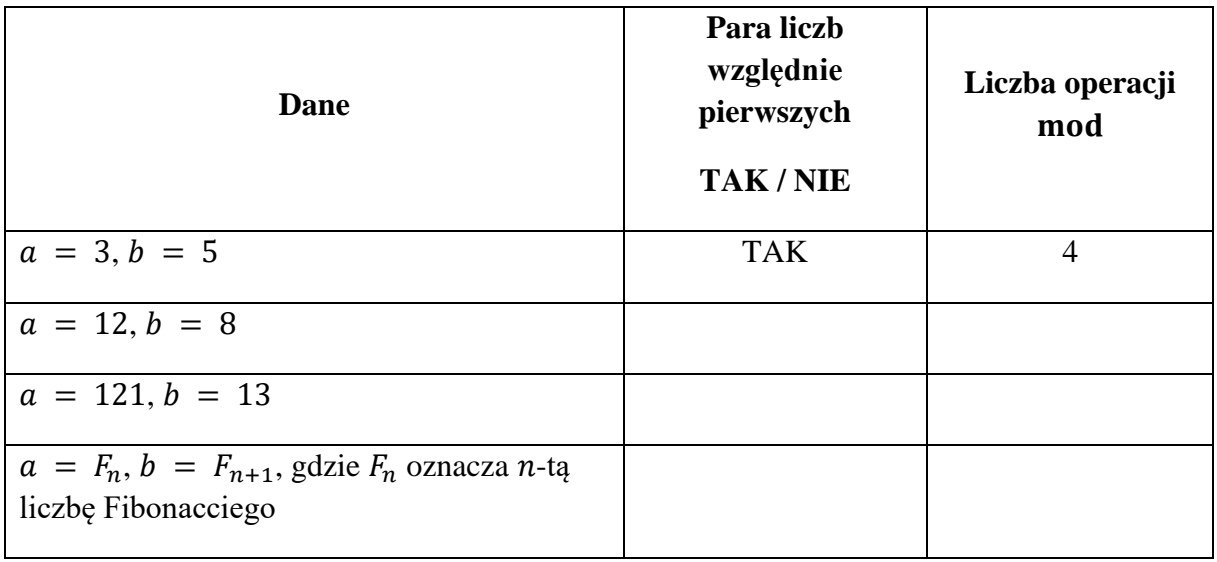

## **Zadanie 2.2 (0–3)**

Napisz program w wybranej przez siebie notacji (schemat blokowy, lista kroków, język programowania), zgodny z poniższą specyfikacją. Przyjmij, że algorytm obliczania NWD(a,b) jest znany i nie trzeba go ponownie zapisywać.

**Dane:** *n* – liczba całkowita dodatnia nie większa niż 100,

 $a_1, a_2, ..., a_n$  – ciąg *n* liczb całkowitych dodatnich

**Wynik:** Liczba par  $a_i$ ,  $a_j$ , gdzie i < j, liczb względnie pierwszych w ciągu  $a_1$ ,  $a_2$ , ...,  $a_n$ .

#### *Miejsce na obliczenia*

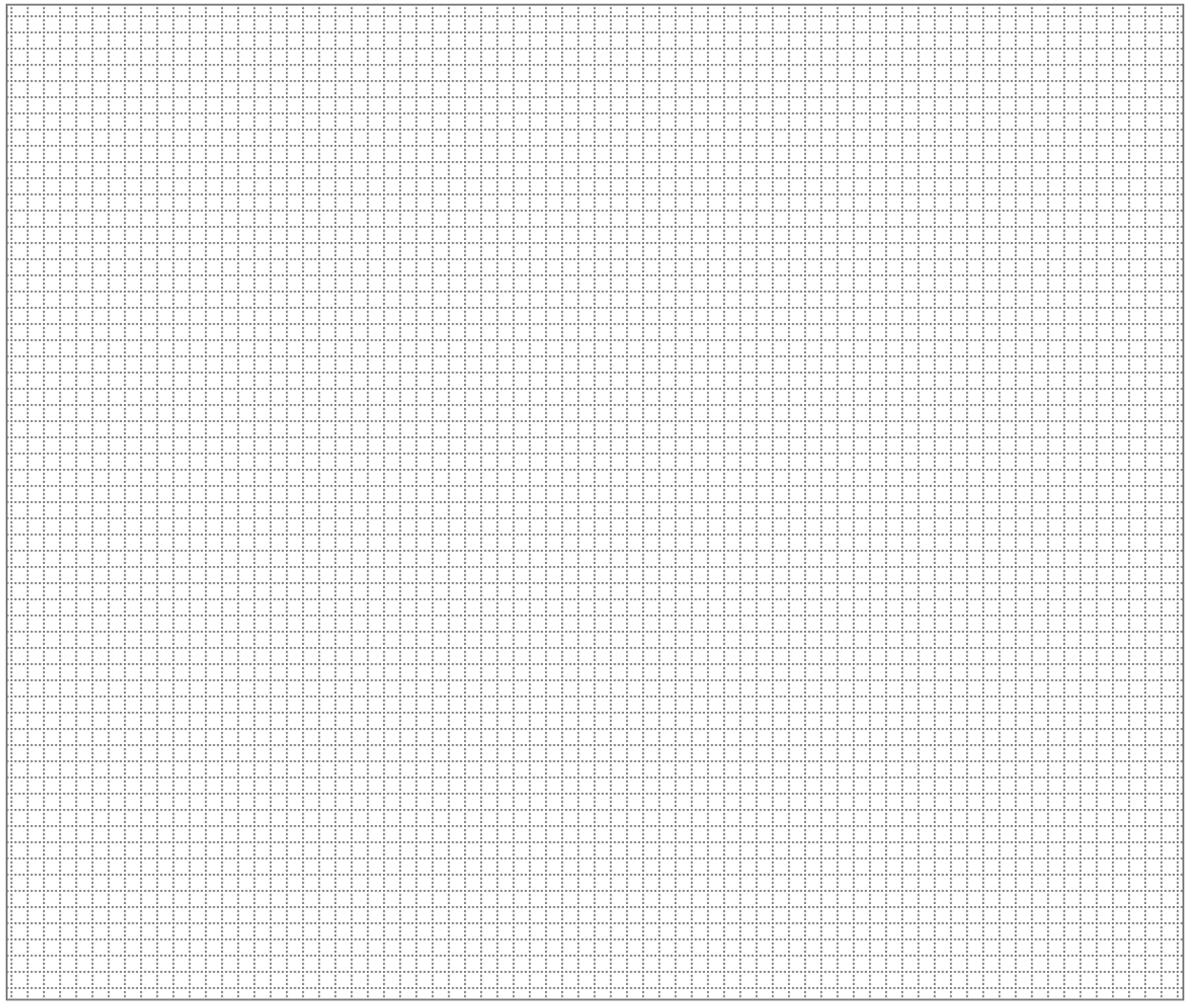

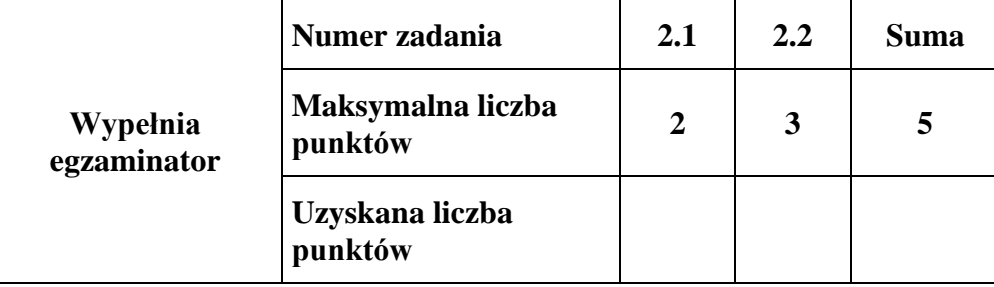

## **Zadanie 3. Sumy (0-5)**

Dany jest nieuporządkowany ciąg liczb całkowitych, elementy ciągu są indeksowane od jedynki. Interesuje nas znalezienie sumy elementów o indeksach z określonego przedziału. Na przykład, jeśli dla ciągu składającego się z pięciu liczb 2, 3, 6, 5, 1 zapytamy o sumę elementów o indeksach z przedziału [1,3], to jest ona równa 2+3+6=11.

Zapoznaj się z poniższą specyfikacją i rozwiąż zadania.

### **Dane:**

n – liczba elementów rozważanego ciągu

 $k_1, k_2, k_3, ..., k_n - n$  liczb całkowitych tworzących ten ciąg

m – liczba zapytań o sumę elementów ciągu o indeksach z określonego przedziału

a1*,* b1*,* a2*,* b2*, …,* am*,* b<sup>m</sup> – m par liczb naturalnych, gdzie para ai, bi oznacza przedział indeksów  $[a_i, b_i]$ , wartości  $a_i, b_i$  znajdują się w przedziale  $[1, n]$  oraz  $a_i \leq b_i$ .

#### **Wynik:**

s<sub>1</sub>, s<sub>2</sub>, ..., s<sub>m</sub> – m liczb całkowitych, gdzie s<sub>i</sub> oznacza sumę elementów o indeksach z przedziału  $[a_i, b_i]$  w rozważanym ciągu liczb całkowitych

#### **Zadanie 3.1 (0–2)**

Uzupełnij poniższą tabelkę. Dla każdego ciągu i zestawu par liczb oblicz sumę elementów o indeksach z podanego przedziału, zgodnie z przykładem.

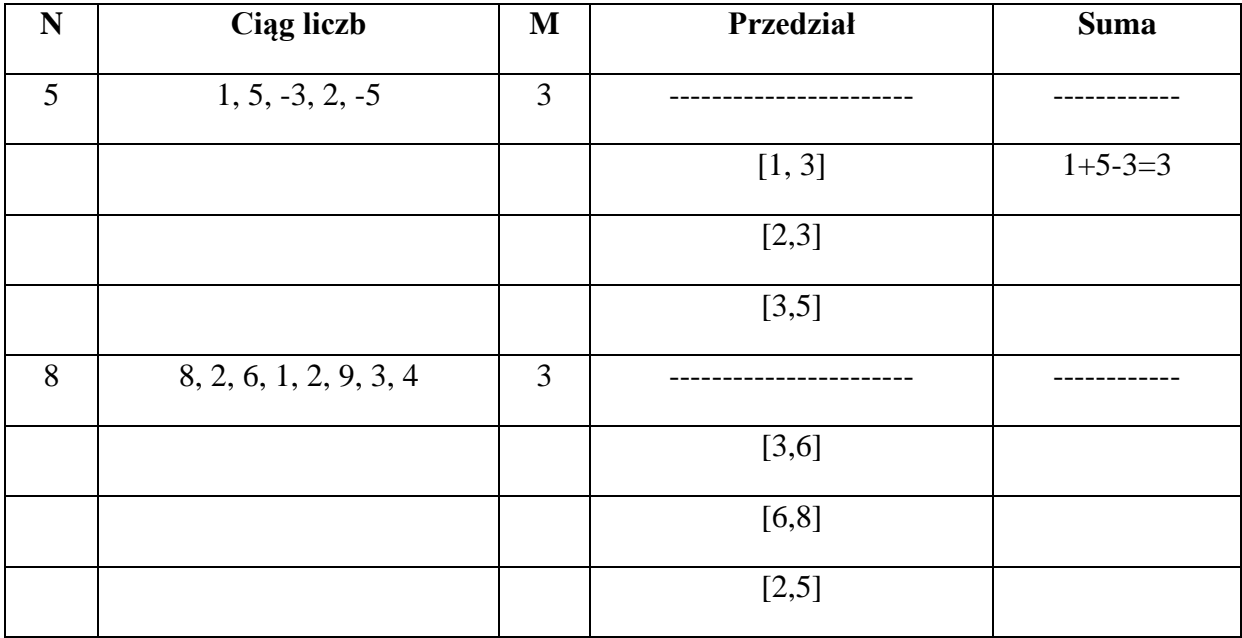

## **Zadanie 3.2 (0–3)**

W wybranej notacji (schemat blokowy, lista kroków, język programowania), zapisz algorytm rozwiązujący problem określony specyfikacją na początku tego zadania. **Przy ocenie będzie również brana pod uwagę złożoność obliczeniowa Twojego rozwiązania.**

## *Miejsce na obliczenia*

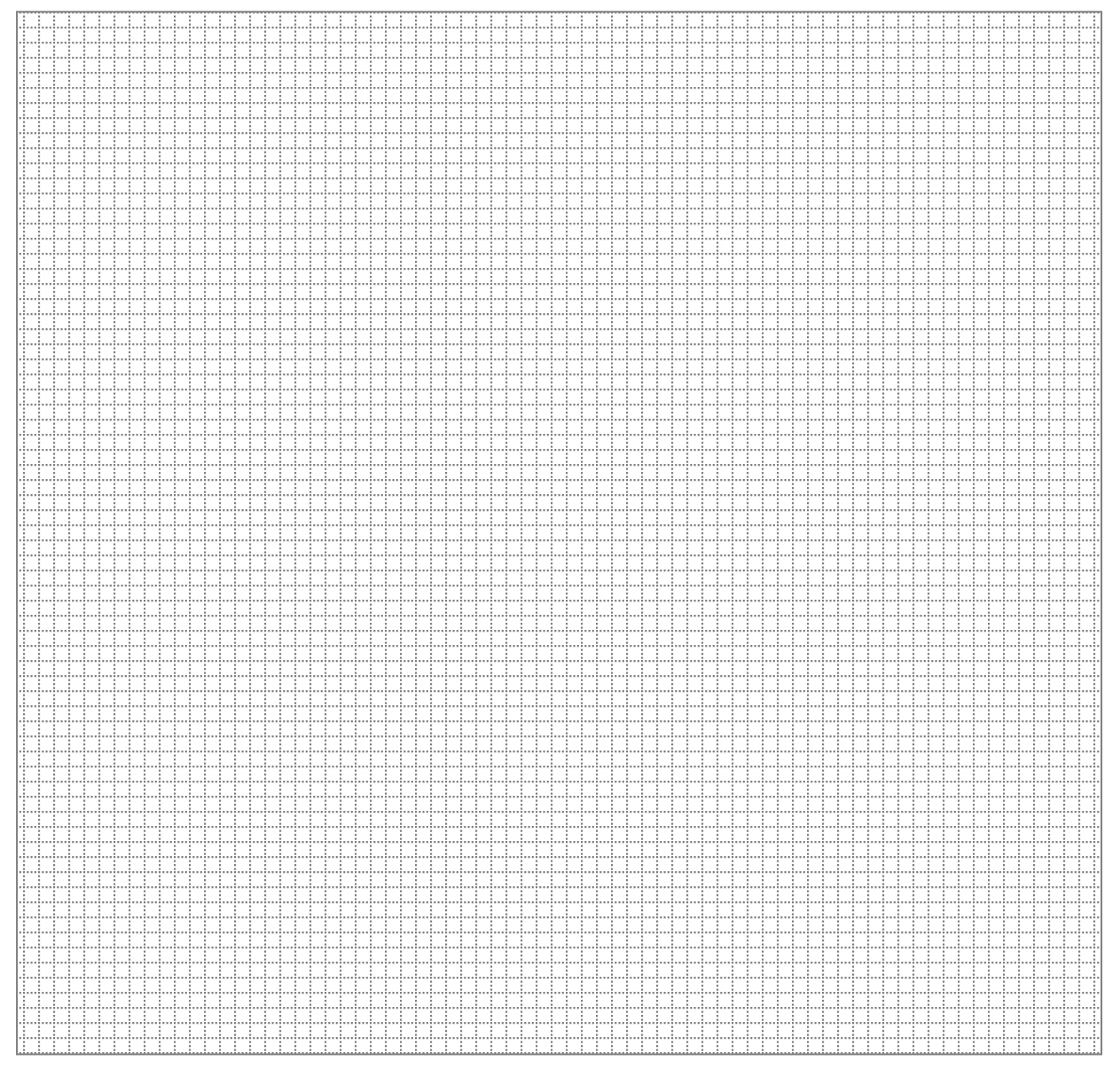

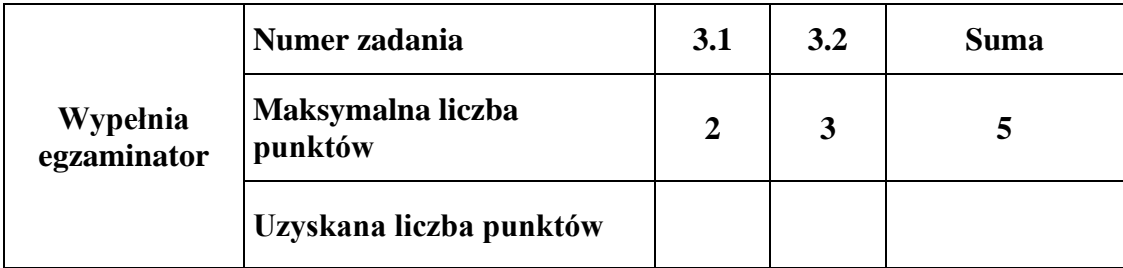

## **BRUDNOPIS** *(nie podlega ocenie)*